# TINE CORE MEETING

30.08.2016

#### Noteworthy Changes (C-Lib and java)

- June 12: Allow local histories (and central archive) to keep and return *complex data* as well as *structures*.
	- Make use of new 'field index' in the calls:
		- specify a specific structure/data type 'field' to trend on.

```
typedef struct HstReq
 char *eqm; \angle**< target equipment module */
 char *prp; /**< target property */
 char *dev: /**< target device name */
 int index: /*\ast specific index */int fieldindex; \angle**< specific field index (if complex data type) */
 int sample: /**< specific raster sample */} HstReaTvpe:
```
#### Noteworthy Changes (C-Lib)

```
int loadLTSData(HstTblEntry *hst,char *fn,HstReqType *req, HstRngType rng,BYTE *data,int fmt,char *tag,int len)
# ifndef NO LTS
  int hFile = -1, nrecs, raster = 1;
  int_isSnapshot=FALSE,hasPointsOfInterest=FALSE,isPoiFile=FALSE,useSvsStamp=FALSE;
  int hPoolFile = -1, pidx = 0;
  size t poolPos, poolLen, plen = 0;
  SINT32 cnt = 0, recsiz, reclen;
  long pstart, pstop;
  char fileName[256];
  DTYPE d, dst;
  int number=0.cc=0.p=0.sizPool=0.dstamp.svsstamp=0.usrstamp=0.datasvs=rnq.startstamp;
  int fmtsize.poisize.depthInSeconds.indexLimit.pci=0.sizFile=0.nidx=(int)strlen(arcDbPath);
  int rp. rfmt. recordPrefix = GetRecordPrefixLength(useMinimalStorage);
  int foffset=0, ffmt=CF_NULL;
  time t timestamp:
  double dband, dtimestamp, dlaststamp = -1, datatime = 0, dtnow = makeDataTimeStamp();
  static double timebin = -1;
  BYTE *tmpHstDatBuf. *nxtptr=NULL. tsBuffer[16]:
# if !defined(VXWORKS) && !defined(SMALL TINE LIB)
  struct stat sbuf:
  int n.sizPoi:
 char poiName[160], poi[32];
  BYTE *dpoi:HstTblEntry hstpoi:
  HstRegType poireg;
 HstRngType poirng;
# endif
  if (rno stontime < rno starttime) return 0:
             else if (!isSimpleFormat((short)rfmt))
               co = qetFieldInFormat(rfmt,NULL,hst->c.strTaqOut,req->fieldindex,&foffset,&ffmt);
               if (cc := 0) return -cc:
               d.dFormat = ffmt:
               d.data.bptr += foffset;
             dst.dArrayLength = 1:
             dst.dFormat = fmt;
```
- June 14: 'ReassignLinkData()'
	- Assign new reference for 'bound data' in an active Link
		- For use in rotating buffers …

```
TINE_EXPORT int ReassignLinkData(int id, void *buffer, UINT32 length)
  int cc = 0:
  ConThIENTv *c:
  if (id \langle 1 \rangle | | id >= nConnectionTableEntries) return invalid index;
  if ((c=confchild]) == NULL return link error:
  if (WaitForSystemMutex(hLinkDataMutex,-1) != 0) return mutex_error;
  if (c->allocatedBytes) ccerr(already_assigned);
  if (c-)dataOut == NULL && buffer != \overline{\text{NULL}} coerr(data size mismatch);
  if (c->dataOut != NULL && buffer == NULL) ccerr(data size mismatch):
  if (c-)sizeBytesOut > length) ccerr(butter_too small)c->data0ut = buffer:
  feclog("reassigned link data buffer for link %d : %.196s", id, c->key);
err:
  ReleaseSystemMutex(hLinkDataMutex);
  return co:
у
              CONTRACTOR CONTRACTOR
```
- July 15: make direct use of 'foregroundTTY' in SystemCycle() calls used in tcycler.c.
	- Established via initial call to SystemInit() or specific API (otherwise 'FALSE' => no parsing of std input in the foreground).
	- Do NOT want to do this in non-GUI Python/MatLab etc.

```
void cycleTmrTask(void)
  if (!gSvstemInitialized)
  { /* don't spin in not initialized yet! */
    millisleep(gSystemDelay);
    return:
  if (cycleTerminated) return;
  if (cycle busy) return:
  cycle_busy = TRUE;SystemCycle(foregroundTTY);
  cycle busv = FALSE:
 if (ServerExitCondition > 3) cycleTerminated = TRUE;
```
• June 16: add a 'retry' in GetSystemPropertyInformation() to accommodate 'Meta-Property' Look-alikes …

```
TINE EXPORT int GetSystemPropertyInformation(char *srv,char *prp,PrpQueryStruct **pqs,int *num)
 DTYPE dout, din, *dinptr = NULL;
 int i, cc = 0, size, isMeta = FALSE;
 short n. fmt:
  PrpQuervStruct *prpgs;
 XPropertyQueryStruct *xpqs;
 char *bpstr, *mpstr=NULL, *tprp=prp, *tqtprp="PROPERTIES";
 if (srv == NULL || num == NULL || pgs == NULL) return invalid parameter:
 DTYPEZERO(dout); DTYPEZERO(din);if ((n = *num) < 0)pinfocall:
    dout.dFormat = CFSTRUCT;dout.dArrayLength = nstrncpy(dout.dTag,"PRPQSr4",TAG_NAME_SIZE);
    dout.data.vptr = (void *)prpqs;cc = ExecLinkEx(srv, tgtprp, &dout, dinptr, CA_READ|CA_RETRY|CA_MUTABLE, QUERY_TO);
    if (HAS DATA(cc)){ /* modern server understood the query */
      *num = doubt.dArrayLength;*pqs = prpqs;
      ccerr(0) :
    if (cc == non_existent_property && isMeta)
    { /* maybe not a meta-property call after all ? */
      isMeta = FALSE;
      din.data.cptr = brp:
      \dim.dArrayLength = 1;
      \dim. dFormat = CF_NAME64;
      goto pinfocall;
    if (cc == illegal_format || cc == invalid_structure_tag)
    \sqrt{*} legacy server 2 * /
```
- July 25: work around the (incredibly stupid) #define timezone in python 3.5 !
	- #if !defined(UNIX) && !defined(HAVE\_GETTIMEOFDAY) around the prototype for gettimeofday !!

```
#if !defined(UNIX) && !defined(HAVE_GETTIMEOFDAY)
 TINE EXPORT struct timeval *gettimeofday(struct timeval *t, struct timezone *tz);
#endif
```
prolog.h

#define HAVE TIMEZONE #define HAVE GETTIMEOFDAY #include "tine.h" #include "tbufsrv.h" #include "threader.h"

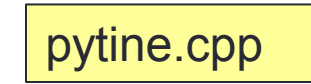

- July 29 (Karol) Attempt to recognize inadvertent aliases.
	- introduce 'gDieOnFecIsAlias' and Set/Get routines (default = FALSE).
	- better check on a 'FEC match' in looking for existing link
	- "ServerB" uses same EQM Name, port and IP address for "FECB" as was formerly used for "ServerA" on "FECA".
		- So: "ServerA" answers!
- trap problem renegotiating contract back to the normal contract length if the returned data size returns to 'normal'.

- Alarm Manifests a la History Manifests …
	- Regardless of 'how registered' (API or config file) a manifest of the current alarm and alarm watch information is dumped to file a short while after a server start.
	- Option to suppress the 'dump message' to std out.

```
• (doocs 'log' files).
```

```
int dumpAlarmWatchManifest(char *eqm.int to stdout)
Ŧ
 int cc = 0:
# if defined(FS DELIMITER) && !defined(FS RDONLY)
# define almwatmfhdr "LocalName, DeviceName, Property, Size, Format, Severity, SeverityHigh, SeverityLow, SeverityHighWarn, S
                    "AlarmSvstem, Mask, Normal, CountThreshold, High, Low, HighWarn, LowWarn, AlarmCode, AlarmCodeHigh, Alar
                    "AlarmTagLow, Filter"
 char fs[512]:AWSLstEntry *awe;
 FILE *f<sub>p</sub> = getAlmMfFile(eqm, "w", ALARM WATCH MANIFEST);if (f<sub>D</sub> == NULL) coerr(file error):
 fprintf(fp, "%s\n", almwatmfhdr);
  for (ave-almWatchList; ave != NULL; ave-ave->nxt)
  ſ
   if (eqm != NULL && strlen(eqm) > 0 && strncmp(eqm, awe->aws.eqm, EQM_NAME_SHORTSIZE) != 0) continue;
   getAlarmFilterString(awe->fltr, fs);
   awe->aws.eqm, awe->aws.dev, awe->aws.prp, awe->aws.siz, awe->aws.fmt,
     awe->aws.sev, awe->aws.hisev, awe->aws.losev, awe->aws.hiwarnsev, awe->aws.lowarnsev,
     awe->aws.asys, awe->aws.mask, awe->aws.normal, awe->aws.cntThreshold, awe->aws.hi,
     ave->avs.lo, ave->avs.hivarn, ave->avs.lovarn, ave->code, ave->codeHigh,
     awe \rightarrow taqHigh, awe \rightarrow taqLow, fs);
 if (to_stdout) dbglog("local alarm watch info written");
err:
 if (fp := NULL) folose(fp);
#endif
 return co:
```
- Alarm-specific Filters !
	- Previously: only applicable to 'watched' alarms.

```
typedef struct ADSListStruct
   £.
    ADS ads;
  # ifndef SMALL_TINE_LIB
                                                                               almlib.hFilterLink *fltr:
                          \times \times assigned filter \times# endif
     struct ADSListStruct *next;
   } ADSList:
FilterLink *getAlarmFilter(char *eqm, UINT32 code)
# ifndef SMALL TINE LIB
  ExportListStruct *el=getExportListItem(eqm);
  if \text{el} != NULL)
  \{ /* equipment module found ! */
    ADSList *lst:
    code = \text{ALM} BASECODE(code);
    for (1st=el->adsTable; 1st != NULL; 1st=1st->next) if ((UINT32)code == 1st->ads.alarmCode) return 1st->fltr;
  ŀ
  return NULL;
 else
  eam = eam; code = code;
# endif
  return NULL:
              m \rightarrow \rightarrow \rightarrow \rightarrow \rightarrow
```
- Clear the immediate partner in a watch table alarm if the value slides from e.g. 'warning' to 'real'.
- Automatic 'file\_error' alarms if
	- Log files cannot be written
	- Local history files cannot be written.

- Property Handlers (a la java servers)
	- In addition to or in lieu of the standard equipment module dispatch handler.
	- Internal equipment module for simple cases.
	- TODO: 'stock' handlers for e.g. attribute properties or commands.

- Other Bug Fixes:
	- Check for 'overloaded properties' when acquiring a 'property list structure'.
		- Ensure that overloaded properties 'replicate' common information.
		- Repair 'save-and-restore' when non-WRITE overload property registered.
- Lars: added 'CA\_NOCALLBACKS' for use in ExecLink()
	- Turns off callbacks during the synchronous execution of this call.

```
• Issue: 'replace' e.g. 
        #define out of range 37
  with
        const int out of range = 37;
  ???
```
# Still To Do …

- how to get and display and set (?) the alarmwatch and history filters
	- => work with 'parseable' strings
	- => stock property (command line also) "ALMFILTERS" (get/set almfilters)
		- input/output: alarm code and filter string
		- ---> a new 'struct' (int and 256 char string) or CF\_KEYVALUE (with CODE:val and FILTER:parseable string as alternating entries ?)
		- or: CF\_STRING (with CODE:val FILTER:string) (list of atomic strings)
	- read: get watchtable and specific alarm filters
	- write: apply/edit filter for watchtable or specific alarm (first check if the target alarm is being 'watched' -> apply to watchtable; else apply to specific alarm definition)
	- => stock property (command line) "HSTFILERS" (get/set hstfilters)
	- read: get local history filters
	- write: apply/edit filter for local history entry

### Still To Do …

- console command to mkhstfiles (on separate thread)
- console commands to change history or alarm settings on the fly
- stock handlers
- local history:
	- add 'CF\_STRUCT' + tag to the API
- unix PIPE -> socket gets a 'temporarily unavailable' error !
- errors.log ? a la 'commands.log'

### Still To Do …

- IPv6 testing
- Release 5.0 …